## 臺南市 **112** 學年度學習扶助國中師資

## **8** 小時回流與認證研習計畫

- 一、依據
- (一)教育部國民及學前教育署補助辦理國民小學及國民中學學生學習扶助注 意事項及作業要點。
- (二)臺南市 112 學年度學習扶助整體行政推動計畫辦理。
- 二、目的
- (一)利用研習增能師資之學習扶助專業知能,確保授課性質、教學品質與執行 成效符合需求。
- (二)釐清教師對學習扶助方法及跨年級分組教學策略、精進配合學生程度及 特質,進行診斷能力以採行合宜之個別指導。
- (三)透過綜合座談方式進行雙向交流,解決教師之疑慮,結合系統性教學策略 提升教師參與學習扶助教學意願及實施效益。

三、辦理單位:

- (一)指導單位:教育部國民及學前教育署。
- (二)主辦單位:臺南市政府教育局。
- (三)承辦單位:臺南市立大成國民中學。
- 四、辦理日期:112 年 8 月 11 日(星期五)。
- 五、辦理地點:臺南市立大成國民中學 (臺南市南區西門路一段 306 號)。
- 六、參加對象與名額:
- (一)具有高級中等以下學校合格教師證書,欲擔任學習扶助方案教學人員,且 未完成 8 小時認證及 108 年以前已修習完成取得學習扶助 8 小時認證教 師者,以學習扶助授課教師、課中學習扶助增置代理教師及初任教師,確 實投入教學者為優先考量。
- (二)會考待加強之學校必派一員參加。
- (三)依授課別分為國、數、英等三科教師,因電腦設備與場地有限,預計錄取 參加名額各科 28 人,共約 84 名。(若報名科目額滿,將安排至第二志願 科目)。
- (四) 一律不接受現場報名。
- (五) 因應證書製作,個人相關資料請務詳實,若資料有誤,將不再補發證書。

七、研習課程表:

| 時間                    | 內容                          | 主講人              | 研習地點        |
|-----------------------|-----------------------------|------------------|-------------|
| 08:00~08:20           | 報到                          | 大成國中團隊           | 科學館         |
| $08:20-08:25$         | 開場致詞                        |                  | 視聽教室<br>科學館 |
|                       |                             |                  | 視聽教室        |
| $08:25-10:25$         | 科技化評量系統測驗結果之教學應用            | 雲林縣飛沙國中          | 科學館         |
| (共2小時)                |                             | 陳昭龍校長            | 視聽教室        |
|                       | 依科目分科研習                     |                  |             |
| 10:30~12:30<br>(共2小時) | 國文科學習扶助課程規劃與教學設計            | 臺南市新興國中<br>盧易弴老師 | 篤行樓<br>二樓教室 |
|                       | 數學科學習扶助課程規劃與教學設計            | 雲林縣飛沙國中          | 篤行樓         |
|                       |                             | 陳昭龍校長            | 第一電腦教室      |
|                       | 英語科學習扶助課程規劃與教學設計            | 臺南市新東國中          | 篤行樓         |
|                       |                             | 涂家誠主任            | 第二電腦教室      |
| $12:30-13:30$         | 午餐                          | 大成國中團隊           |             |
| 13:30~15:30<br>(共2小時) | 依科目分科研習                     |                  |             |
|                       | 國文科學習扶助教材教法 (一)<br>結合「載具教學」 | 臺南市新興國中          | 篤行樓         |
|                       |                             | 盧易弴老師            | 二樓教室        |
|                       | 數學科學習扶助教材教法 (一)<br>結合「載具教學」 | 雲林縣飛沙國中          | 篤行樓         |
|                       |                             | 陳昭龍校長            | 第一電腦教室      |
|                       | 英語科學習扶助教材教法 (一)             | 臺南市新東國中          | 篤行樓         |
|                       | 結合「載具教學」                    | 涂家誠主任            | 第二電腦教室      |
| $15:30-15:40$         | 休息                          |                  |             |
|                       | 國文科學習扶助教材教法 (二)<br>結合「載具教學」 | 臺南市新興國中          | 篤行樓         |
|                       |                             | 盧易弴老師            | 二樓教室        |
| 15:40~17:40           | 數學科學習扶助教材教法 (二)             | 雲林縣飛沙國中          | 篤行樓         |
| (共2小時)                | 結合「載具教學」                    | 陳昭龍校長            | 第一電腦教室      |
|                       | 英語科學習扶助教材教法 (二)             | 臺南市新東國中          | 篤行樓         |
|                       | 結合「載具教學」                    | 涂家誠主任            | 第二電腦教室      |
| 17:40~18:00           | 綜合座談                        |                  |             |
| 18:00                 | 賦歸                          |                  |             |

八、報名方式:請於 112 年 8 月 2 日(星期三)前至臺南市政府教育局資訊中心 學習護照報名。

國語文研習代碼:[281322](https://e-learning.tn.edu.tw/CourseManager/CourseModify.aspx?OCID=281322)

數 學研習代碼:281210

英語文研習代碼:[281321](https://e-learning.tn.edu.tw/CourseManager/CourseModify.aspx?OCID=281321)

請同步至 Google 表單填妥相關製證所須個人資料。 <https://forms.gle/6zLcjpErjg8SoRid8>

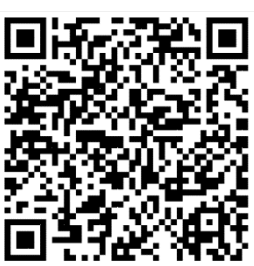

- 九、研習時數採計方式:完整參與者,核發 8 小時之研習時數,請參加本研習的 教師務必全程參與課程,遲到或早退或中途缺課均不發時數。
- 十、本次研習將結合「載具教學」,請務必攜帶手機或平板與會。
- 十一、獎勵方式:辦理本活動有功人員,依「臺南市立高級中等以下學校教職員 獎懲案件作業規定」辦理敘獎事宜。
- 十二、請自備環保餐具與環保杯;校內停車位有限,鼓勵共乘。